#### **DOM (Document Object Model)**

**Sang Shin JPassion.com "Learn with Passion!"**

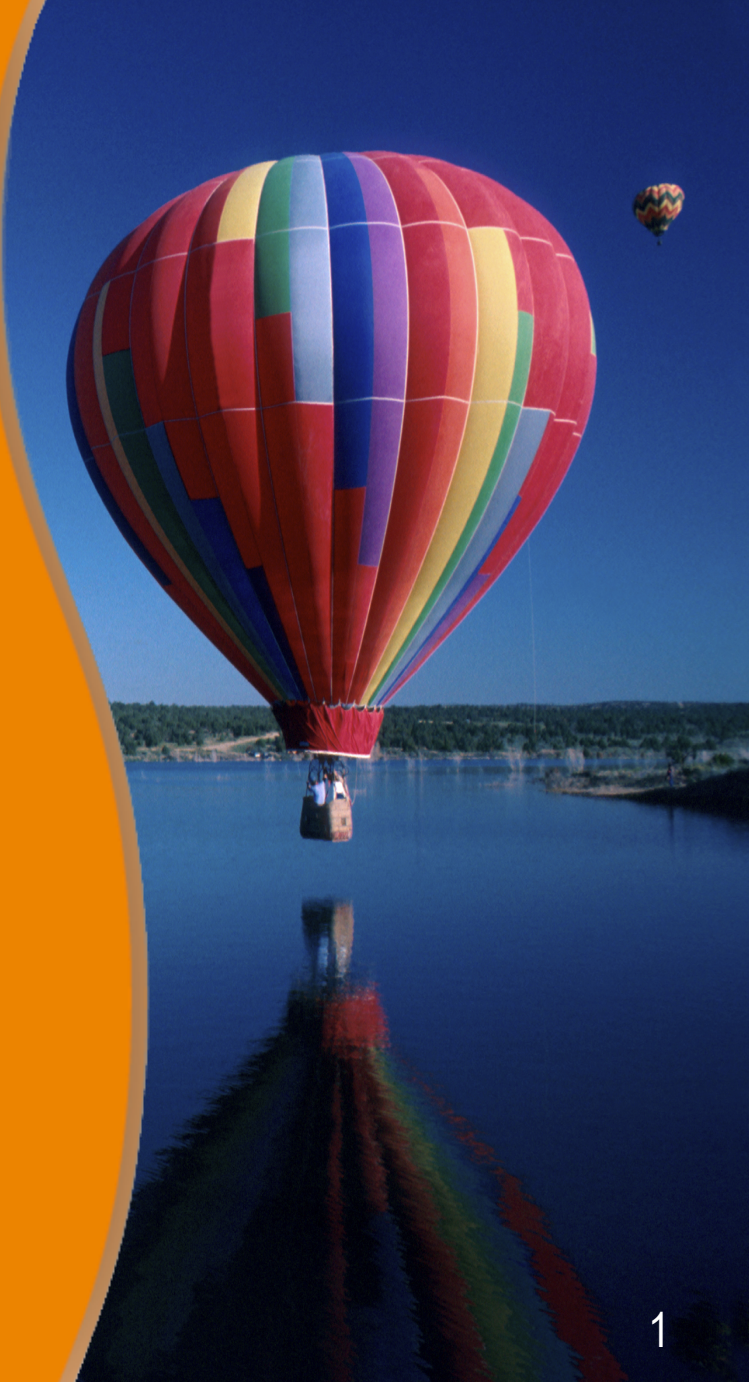

# **Topics**

- DOM Characteristics
- DOM Node Tree and Node Types
- DOM & Java Interfaces
- **DOM Operations** 
	- > Traversing DOM
	- > Manipulating DOM
	- > Creating a new DOM
	- > Writing out (Serializing) DOM
- Benefits and Drawbacks of DOM
- DOM Support in JAXP 1.1

# **DOM Characteristics**

 $QQQQ$ 

#### **DOM Characteristics**

- Access XML document as a tree structure
- Composed of mostly element nodes and text nodes
- Can "walk" the tree back and forth
- Larger memory requirements > Fairly heavyweight to load and store a large XML document
- Use it when for walking and modifying the tree

#### **DOM Operational Model**

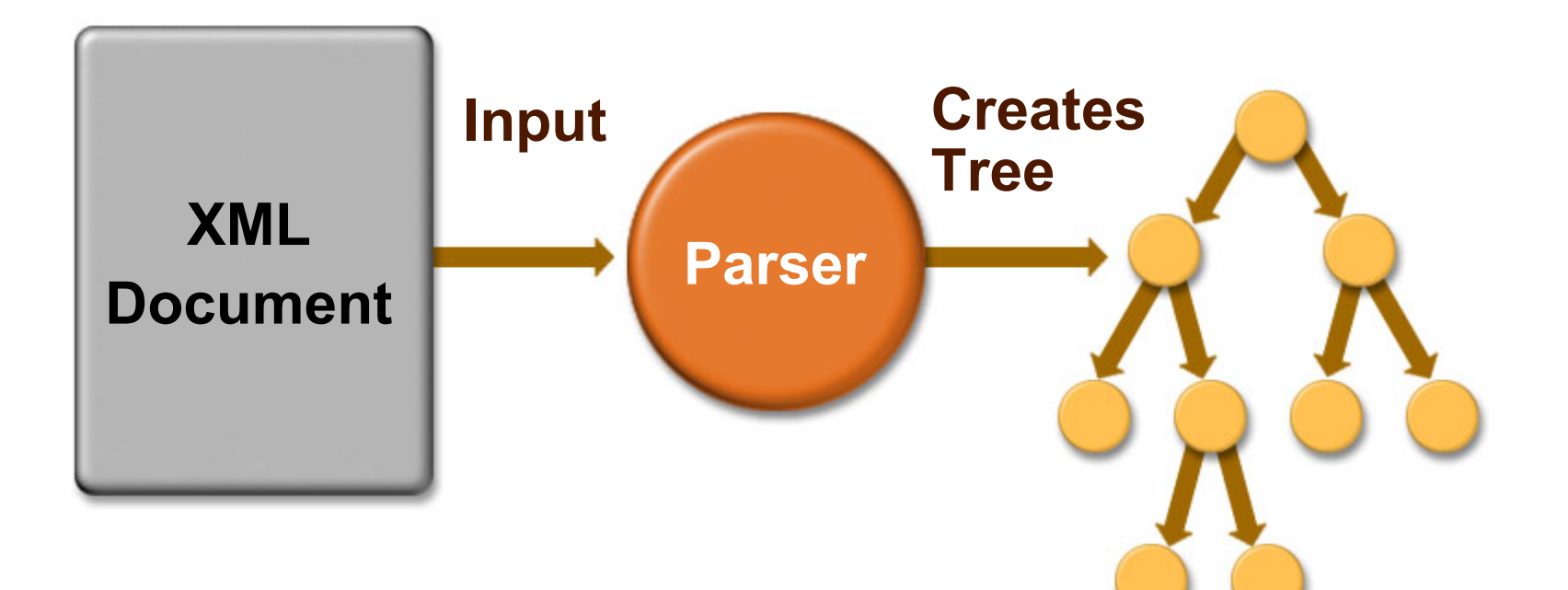

# **DOM Node Tree and Node Types**

100000000000000000

#### **DOM Tree and Nodes**

- XML document is represented as a tree
- A tree is made of nodes
- There are 12 different node types
- Nodes may contain other nodes (depending on node types)
	- > parent node contains child nodes

# **Node Types**

- Document node\*
- Document Fragment node
- Element node\*
- Attribute node\*
- Text node\*
- Comment node
- **Processing instruction node**
- Document type node
- **Entity node**
- Entity reference node
- CDATA section node
- Notation node

### **DOM Tree Hierarchy**

- A document node contains
	- > one element node (root element node)
	- > one or more processing instruction nodes
- An element node may contain
	- > other element nodes
	- > one or more text nodes
	- > one or more attribute nodes
- An attribute node contain
	- > a text node

### **Example XML Document**

```
<?xml version="1.0"?>
<people>
```

```
 <person born="1912">
  <name>
   <first_name>Alan</first_name>
   <last_name>Turing</last_name>
  </name>
  <profession>computer scientist</profession>
 </person>
```
**</people>**

### **DOM Tree Example**

- XML Document node
	- > element node "people"
		- > element node "person"
			- element node "name"
				- » element node "first\_name"

\* text node "Alan"

- » element node "last\_name"
	- \* text node "Turing"
- element node "profession"
	- » text node "computer scientist"
- attribute node "born"
	- » text node "1912"

### **DOM & Java Interfaces**

,,,,,,,,,,,,,,,,,,,,,,,,,,,,,

19999999999999999999999999

,,,,,,,,,,,,,,,,,,,,,,,,,,,

,,,,,,,,,,,,,,,,,,,,,,,,,,,,

### **DOM and Java Programming**

- How do you represent each node type in Java programs?
	- > Java interface type
- How do you encapsulate common characteristics of among node types?
	- > Java interface hierarchy

### **Java Interface Hierarchy**

#### Node interface (super interface of)

- > Document interface
- > DocumentFragment interface
- > DocumentType interface
- > ProcessingInstruction interface
- > CharacterData interface
	- > Comment
	- > Text
		- CDATASection
- > Element interface
- > Attr interface
- > EntityReference interface
- > Entity interface
- > Notation interface

### **Other Inferfaces for DOM**

- NodeList
- NamedNodeMap
- DOMImplementation

#### **Node Interface**

- Primary data type in DOM
- Represents a single node in a DOM tree
- Every node is Node interface type
	- > Since every node is a Node interface type, every node can be processed in the same way (polymorphism)
- Specialized interfaces contain additional or more convenience methods

#### **Methods in Node Interface**

- Useful Node interface methods
	- > public short getNodeType()
	- > public String getNodeName()
	- > public String getNodeValue()
	- > public NamedNodeMap getAttributes();
	- > public NodeList getChildNodes()
- Not all methods would make sense to all node types, however
	- > GetNodeValue() for Element node
	- > GetAttributes() for Comment node

#### **Node Interface - Node Types**

**public interface Node {**

 **// NodeTypes** public static final short ELEMENT\_NODE = 1; public static final short ATTRIBUTE\_NODE = 2;  **public static final short TEXT\_NODE = 3;** public static final short CDATA\_SECTION\_NODE = 4; public static final short ENTITY\_REFERENCE\_NODE = 5; public static final short ENTITY\_NODE = 6;  **public static final short PROCESSING\_INSTRUCTION\_NODE = 7;** public static final short COMMENT\_NODE = 8; public static final short DOCUMENT\_NODE = 9; public static final short DOCUMENT\_TYPE\_NODE = 10; public static final short DOCUMENT\_FRAGMENT\_NODE = 11; public static final short NOTATION NODE = 12;

#### **Node Interface**

 **public String getNodeName(); public String getNodeValue() throws DOMException; public void setNodeValue(String nodeValue) throws DOMException; public short getNodeType(); public Node getParentNode(); public NodeList getChildNodes(); public Node getFirstChild(); public Node getLastChild(); public Node getPreviousSibling(); public Node getNextSibling(); public NamedNodeMap getAttributes(); public Document getOwnerDocument();**

### **Node Interface**

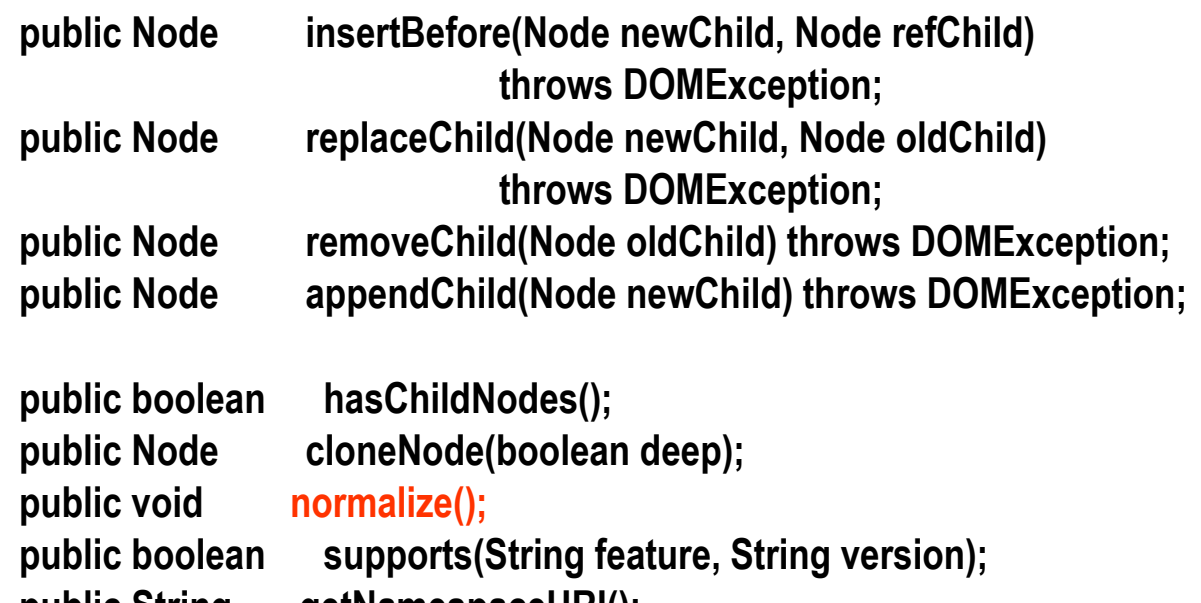

- **public String getNamespaceURI(); public String getPrefix();**
	-
- **public void setPrefix(String prefix) throws DOMException;**
- **public String getLocalName();**
- **}**

#### **NodeList Interface**

- Represents a collection of nodes
- Return type of *getChildNodes*() method of *Node* interface

public interface NodeList { public Node item(int index); public int getLength(); }

#### **NamedNodeMap Interface**

- Represents a collection of nodes each of which can identified by name
- Return type of *getAttributes*() method of Node interface

### **NamedNodeMap Interface**

**Public interface NameNodeMap{ public Node getNamedItem(String name); public Node setNamedItem(Node arg) throws DOMException; public Node removeNamedItem(String name)** 

 **throws DOMException;**

 **public Node item(int index); public int getLength(); public Node getNamedItemNS(String namespaceURI, String localName); public Node setNamedItemNS(Node arg) throws DOMException; public Node removeNamedItemNS(String namespaceURI, String localName) throws DOMException;**

**}**

#### **Document Node**

- Root node
- Represents entire document
- Child node types
	- > One Element node
	- > Optional document type node
	- > Processing instruction nodes
	- > Comment nodes

#### **Document Interface**

- Contains factory methods for creating other nodes
	- > elements, text nodes, comments, processing instructions, etc
- Method to get root element node

#### **Document Interface**

**public interface Document extends Node {**

**}**

 **Attr createAttrbute(String name) Attr createAttributeNS(String namespaceURI, String qName) CDATASection createCDATASection(String data) Comment createComment(String data) DocumentFragment createDocumentFragment() Element createElement(String tagName) Element createElementNS(String namespaceURI, String qName) EntityReference createEntityReference(String name) ProcessingInstruction createProcessingInstruction(String target, String data) Text createTextNode(String data) DocumentType getDocType() Element getDocumentElement() Element getElementById(String elementId) NodeList getElementsByTagName(String tagName) NodeList getElementsByTagNameNS(String namespaceURI, String localName) DOMImplementation getImplementation() Node importNode(Node importNode, boolean deep)**

#### **Example**

case Node.DOCUMENT\_NODE: System.out.println("<xml version=\"1.0\">\n"); Document document = (Document)node; processNode(document.getDocumentElement()); break;

#### **Element Node**

- Represents an element
	- > Includes starting tag, ending tag, content
- Child node types
	- > Element nodes
	- > Attribute nodes
	- > Text nodes

#### **Element Interface**

**public interface Element extends Node {**

 **public String getTagName();**

**}**

 **public String getAttribute(String name);**

 **public void setAttribute(String name, String value) throws DOMException;**

 **public void removeAttribute(String name) throws DOMException;**

 **public Attr getAttributeNode(String name);**

 **public Attr setAttributeNode(Attr newAttr) throws DOMException;**

 **public Attr removeAttributeNode(Attr oldAttr) throws DOMException;**

 **public NodeList getElementsByTagName(String name);**

 **public String getAttributeNS(String namespaceURI, String localName);**

 **public void setAttributeNS(String namespaceURI, String qualifiedName, String value) throws DOMException;**

 **public void removeAttributeNS(String namespaceURI, String localName) throws DOMException;**

 **public Attr getAttributeNodeNS(String namespaceURI, String localName);**

 **public Attr setAttributeNodeNS(Attr newAttr) throws DOMException;**

 **public NodeList getElementsByTagNameNS(String namespaceURI, String localName);**

#### **Element Node**

#### • Using methods of Node interface

- > Element name
	- > getNodeName()
- > Attribute names and values
	- > NamedNodeMap getAttributes()
- > Child elements
	- > NodeList getChildNodes()

### **Element Node Example**

```
case Node.ELEMENT_NODE:
   String name = node.getNodeName();
   System.out.print("<" + name);
```

```
 NameNodeMap atts = node.getAttributes();
  for(int i = 0; i < atts.getLength(); i++){
       Node n = atts.item(i);
      System.out.print(" " + n.getNodeName() + "=\"" + n.getNodeValue()) + "\"");
   }
   System.out.println(">");
   // recurse on each child
   NodeList children = node.getChildNodes();
   if (children != null){
     for(int i = 0; i < children.getLength(); i++){
        processNode(children.item(i));
     }
 }
```

```
 System.out.println("</" + name + ">");
 break;
```
#### **CharacterData Interface**

- Represents things that are text
- Super interface of
	- > Text interface
	- > Comment interface

#### **CharacterData Interface**

**public interface CharacterData extends Node { public String getData() throws DOMException; public void setData(String data) throws DOMException; public int getLength(); public String substringData(int offset, int count) throws DOMException; public void appendData(String arg) throws DOMException; public void insertData(int offset, String arg) throws DOMException; public void deleteData(int offset, int count) throws DOMException; public void replaceData(int offset, int count, String arg) throws DOMException; }**

# **DOM Operations**

,,,,,,,,,,,,,,,,,,,,

10000000000000000000000

# **4. Perform DOM operations**

- Traversing DOM
- Manipulating DOM
	- > Appending nodes
	- > Removing nodes
	- > Modifying nodes
- Generating a new DOM
- Serializing DOM

# **Traversing DOM**

### **Traversing DOM Tree**

- http://www.w3.org/TR/DOM-Level-2-Traversal-Range/traversal.html
- org.w3c.dom.traversal.\*
- Interfaces
	- > DocumentTraversal
	- > NodeIterator
	- > NodeFilter
	- > TreeWalker

# **Manipulating DOM**

### **Manipulating DOM**

- Create a new node
- Add a child node
- Remove a child node
- Change value of a node
- Normalizing text node

#### **Create a New Node and Add a Child Node**

```
 Node node = jtree.getNode(treeNode);
 Node textNode = document.createTextNode(text);
 try {
   node.appendChild(textNode);
 } catch (DOMException dome) {
   setMessage("DOMException:"+dome.code+", "+dome);
```
 **return;**

 **}**

#### **Remove a Child Node**

 Node parent = node.getParentNode(); parent.removeChild(node);

# **Benefits and Drawbacks of DOM**

,,,,,,,,,,,,,,,,,,,,,,,

#### **Benefits of DOM**

- Provides random-access manipulation of an XML file
- A DOM can be created from scratch or an existing file can be edited in memory

#### **Drawbacks of DOM**

- Large documents could be problematic since the entire document is read into memory
- Performance could suffer using DOM with large document and/or limited memory availability
- No standard support for reading documents or writing DOM models out to files (addressed in the Level 3 specification)

# **DOM Support in JAXP 1.1**

 $QQQQQQ$ 

00000000000000000

#### **JAXP 1.1**

- A thin and lightweight Java API for parsing and transforming XML documents
- Allows for pluggable parsers and transformers
- Allows parsing of XML document using:
	- > Event-driven (SAX 2.0)
	- > Tree based (DOM Level 2)

#### **JAXP: Pluggable Framework for Parsers and Transformers**

#### **User Application**

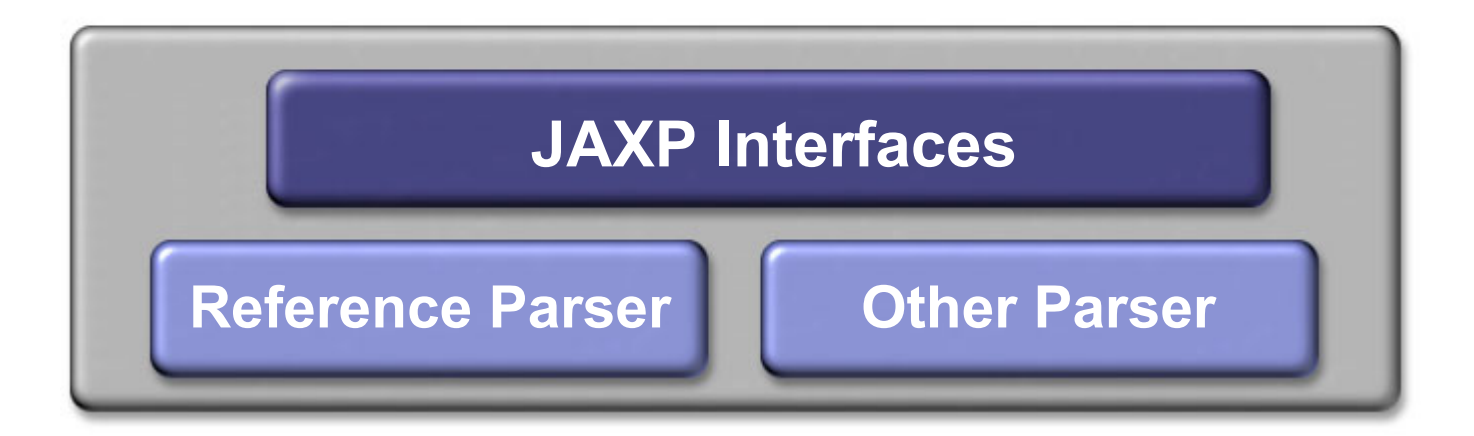

#### **JAXP 1.1**

- JAXP 1.1 implements the DOM interfaces
- DOM does not specify how a tree is created in memory nor how its content is obtained
- DOM does specify how this tree can be navigated and manipulated
- The DOM parser must be instantiated explicitly using vendor-specific routines

#### **JAXP/DOM Code Example**

- **01 import javax.xml.parsers.\*;**
- **02 import org.w3c.dom.\*;**
- **03**
- **04 DocumentBuilderFactory factory =**
- **05 DocumentBuilderFactory.newInstance();**
- **06 factory.setValidating(true);**
- **07 DocumentBuilder builder =**
- **08 factory.newDocumentBuilder();**
- **09**
- **10 // can also parse InputStreams, Files, and**
- **11 // SAX input sources**
- **12 Document doc =**
- **13 builder.parse("http://foo.com/bar.xml");**

#### **Learn with Passion! JPassion.com**

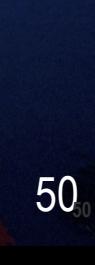